# **SEQUENCE N°5**

# **« IL FAUT OPERER D'URGENCE ! »**

## **I° Ordre de grandeur**

Dans de nombreuses situations : au marché, aux courses…, il est plus facile et donc aussi plus rapide de penser à un ordre de grandeur d'un nombre plutôt qu'au nombre lui-même.

Il est très utile de calculer un ordre de grandeur de résultat, surtout mentalement :

- Soit **pour avoir une idée du résultat** sans le calculer exactement,
- Soit **pour contrôler le résultat calculé**.

Exemple : On veut donner un ordre de grandeur de 215 + 478,9. On remplace les nombres par des nombres assez proches et faciles à manipuler. Un ordre de grandeur possible est :  $200 + 500 = 700$ .

*Remarque : Il n'existe pas un seul ordre de grandeur possible ! On aurait pu choisir aussi, pour l'exemple précédent : 210 + 480 = 690.*

## **II° Opérations avec des nombres décimaux**

**Avant de « poser » toute opération, il est indispensable de « mettre du sens » sur cette opération en :**

- **Réfléchissant aux grandeurs utilisées et à leurs unités si l'opération intervient dans un contexte concret et à la cohérence de ce calcul.**
- **Calculant un ordre de grandeur du résultat pour avoir une idée de celui-ci et être sûr de la cohérence de ce calcul.**

## **1) Addition et soustraction**

**a. Calcul posé**

**Pour additionner ou soustraire deux nombres décimaux, on ajoute ou soustrait les chiffres ayant même « valeur » dans notre système de numération (unité avec unité, dizaine avec dizaine, dixième avec dixième ….), c'est pourquoi on « aligne » verticalement ces chiffres de même valeur pour poser l'opération.** 

**De plus, il est nécessaire de commencer l'opération par la droite à cause des retenues !** 

**S'il « manque » un chiffre dans l'opération, il n'est pas bien loin… c'est le chiffre zéro !** 

## Exemples :

1) 4,8 **+** 5,37 = ? -> *Ordre de grandeur : 5+5=10*

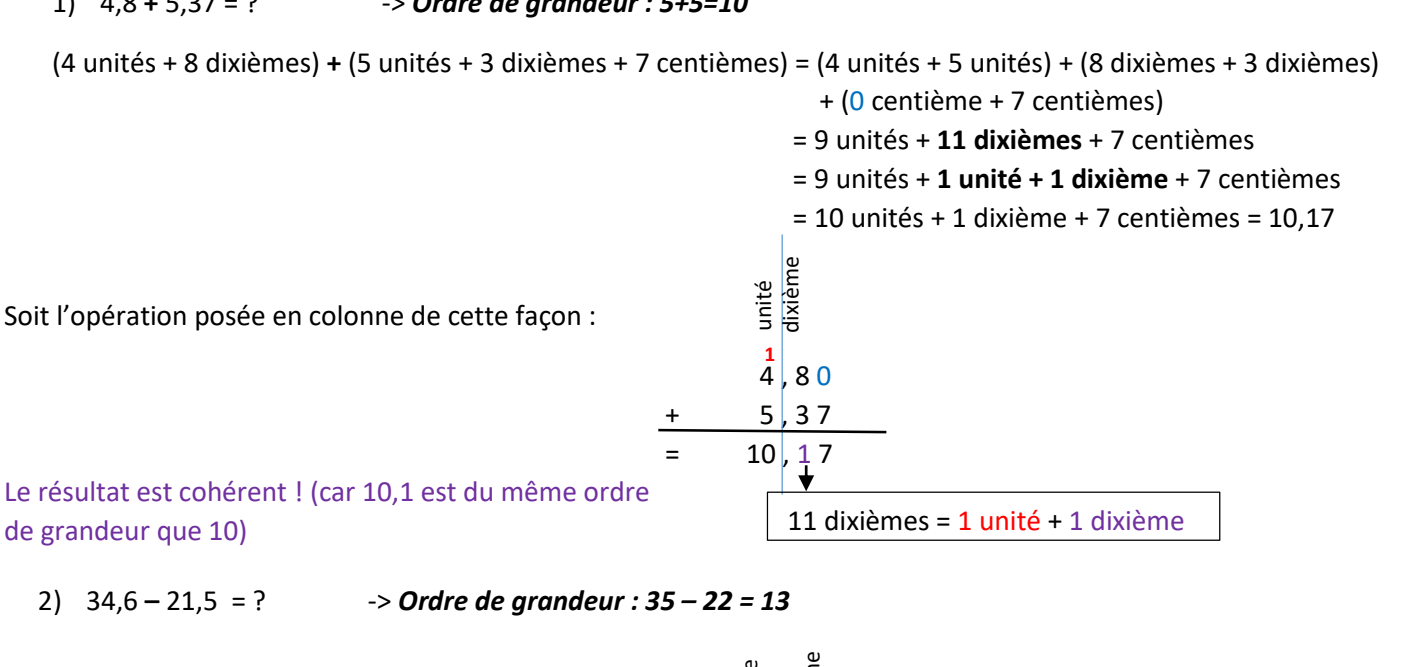

Soit l'opération posée en colonne de cette façon :

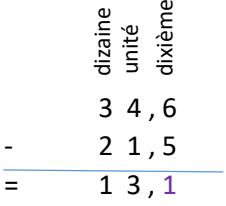

Le résultat est cohérent ! (car 13,1 est du même ordre de grandeur que 13)

(2 dizaines + 2 unités + 6 dixièmes) **-** (1 dizaine + 8 unités + 8 dixièmes) = (2 dizaines – 1 dizaine) + (**2 unités - 8 unités**) + (**6 dixièmes - 8 dixièmes**)

#### **Attention !!! On ne peut pas soustraire 8 dixièmes à 6 dixièmes, il est donc nécessaire de transformer 1 unité = 10 dixièmes au nombre le plus grand afin de calculer 16 dixièmes – 8 dixièmes = 8 dixièmes, …**

#### Soit :

(2 dizaines + 2 unités + 6 dixièmes) **-** (1 dizaine + 8 unités + 8 dixièmes) = (2 dizaines – 1 dizaine) + (2 unités - 8 unités)

Soit l'opération posée en colonne de cette façon :

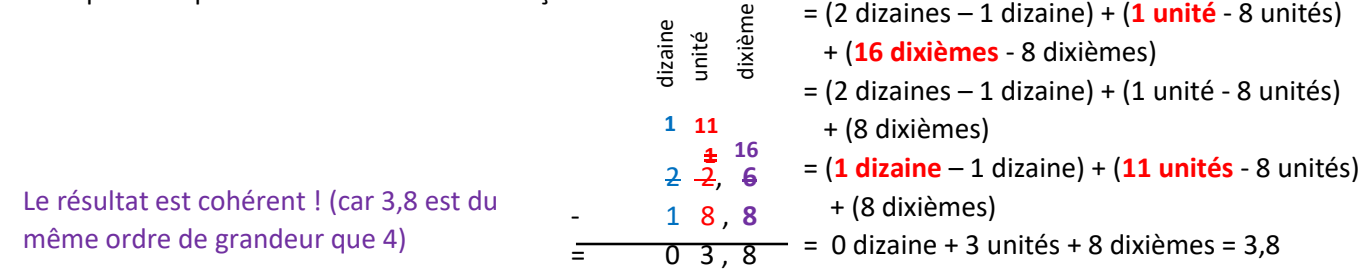

## **b. Calcul mental**

**i. D'une somme**

## Exemple : est cohérent est contra est contra est contra est contra est du même ordre est du même ordre est du<br>La contra est du même ordre est du même ordre est du même ordre est du même ordre est du même ordre est du mêm

On veut calculer  $3,80 \in +2,70 \in$ .

 $\rightarrow$  Un ordre de grandeur est  $4 \in +3 \in = 7 \in$ .

+ (6 dixièmes - 8 dixièmes)

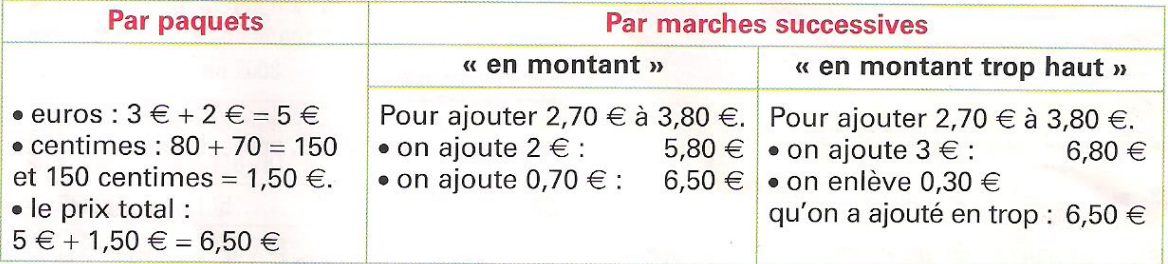

#### **ii. D'une différence**

## Exemple :

On veut calculer  $22,6 - 18,8$ .

 $\rightarrow$  Un ordre de grandeur est 23 - 19 = 4.

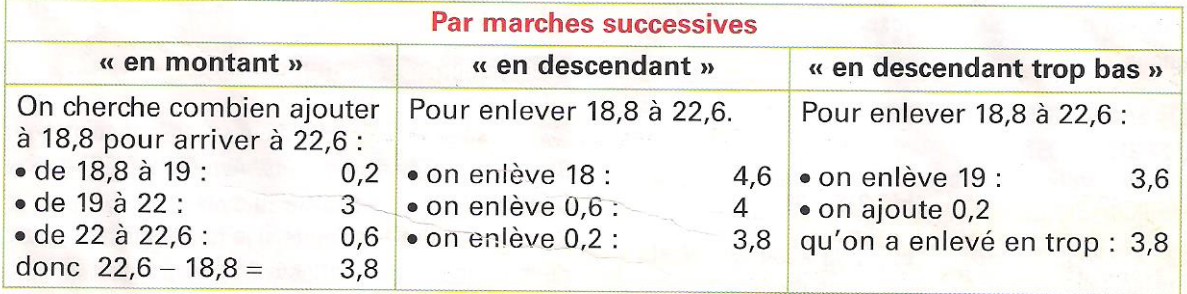

#### **2) Multiplication d'un nombre décimal**

## **a. Par un nombre entier**

**Multiplier un nombre décimal par un nombre entier correspond à la somme du nombre décimal répété ce nombre entier de fois.** 

Exemple : Gabin achète 4 articles à 3,50 € l'un, il paiera :

 $3,50 \in \times 4 = 3,50 \in \div 3,50 \in \div 3,50 \in \div 3,50 \in \div 14 \in$ 

**Le nombre entier est donc considéré comme un « coefficient » qui multiplie la valeur de chaque chiffre du nombre décimal. C'est pourquoi il n'est absolument pas nécessaire d'aligner verticalement les chiffres de même « valeur » des nombres pour poser une multiplication !!!** 

**De plus, il est nécessaire de commencer l'opération par la droite à cause des retenues !** 

**Multiplier un nombre par 10, par 100 ou par 1000…, c'est donner à chacun de ses chiffres une valeur 10 fois, 100 fois ou 1000 fois… plus grande.** 

Exemple :

1) 4,32 x 10 = ? *-> Ordre de grandeur : 4 x 10 = 40* 4,32 x 10 = (4 unités + 3 dixièmes + 2 centièmes) x 10  $= 4,32 + 4,32 + 4,32 + 4,32 + 4,32 + 4,32 + 4,32 + 4,32 + 4,32 + 4,32$  = (4 unités x 10) + (3 dixièmes x 10) + (2 centièmes x 10) = 40 unités + 30 dixièmes + 20 centièmes = 4 dizaines + 3 unités + 2 dixièmes = 43,2 Ce résultat est cohérent ! (car 43,2 et 40 sont du même ordre de grandeur)

**C'est pourquoi on pose un « zéro » ou on « décale les chiffres d'un rang à gauche » dans la multiplication quand on multiplie par 10 !**

**Pour gagner du temps pour poser une multiplication avec des nombres décimaux, on peut faire comme s'il « n'y avait pas de virgule » pour pouvoir alors multiplier deux entiers, puis une fois au résultat :**

- **Soit on réfléchit à la valeur du nombre de départ.**
- **Soit on s'aide de l'ordre de grandeur pour déterminer la valeur du résultat**

Exemple :

1) 14,98 x 6 = ? -> *Ordre de grandeur : 15 x 6 = 90*

Soit l'opération posée en colonne de cette façon :

1 4 , 9 8 X 6 8 9 , 8 8 **4 5 2** Le résultat est cohérent ! (car 89,88 est du même ordre de grandeur que 90)

2) 2,75 x 34 = ? -> *Ordre de grandeur : 3 x 30 = 90*

2,75 x 34 = 275 centièmes x 34 -> On « oublie la virgule » et on travaille avec les nombres entiers 275 et 34 -> 275 x 34 =275 x 30 + 275 x 4 = (275 x 3) x 10 + 275 x 4

Puis ensuite on replace la virgule au résultat en réfléchissant… 1 ère ligne de la multiplication 2 ème ligne de la multiplication : on « pose un zéro » puis on calcule 275x3

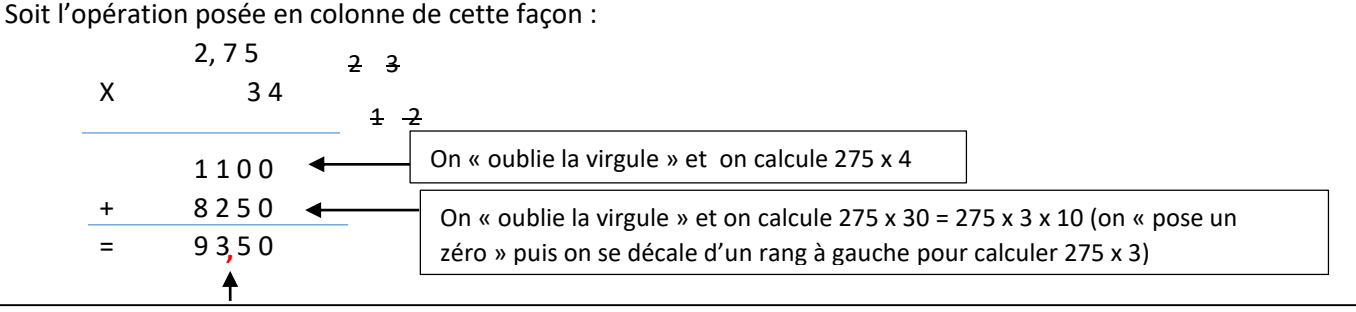

On place la virgule en s'aidant de la valeur du nombre 2,75=275 centièmes donc 2,75 centièmes x 34= 9350 centièmes= 93,50

Ce résultat est cohérent ! (car 93,5 et 90 sont du même ordre de grandeur)

#### **a. Par un nombre décimal**

Lorsqu'on multiplie deux nombres décimaux entre eux, on ne peut plus tout à fait raisonner de la même façon, cela devient plus abstrait… -> *Il est difficile d'ajouter 1,5 fois le nombre 3,12 !!!*

Mais pour autant, le produit se calculera de la même façon :

3.12 x 1.5  
 
$$
\longrightarrow
$$
 A une valeur 10 fois plus petite que 3.12 x 15  
puisque 1.5 = 15 *dixièmes* =  $\frac{15}{10}$ 

On peut alors faire comme s'il n'y avait pas de virgule à 1,5 et procéder comme précédemment ! Mais alors attention, il y aussi « une virgule » dans le nombre 3,12 !!!

**C'est pourquoi, pour simplifier, on omet toutes les « virgules » dans le calcul de la multiplication, puis on la « replace » au résultat en s'aidant de l'ordre de grandeur pour déterminer la vraie valeur du résultat**

Soit : *-> Ordre de grandeur : 3 x 2 = 6* 3, 1 2 X 1, 5  $1560 +$  $3 1 2 0 4$ = 4**,** 6 8 0 1 On calcule 312 x 5 On calcule 312 x 10 On place la virgule en s'aidant de l'ordre de grandeur : 4,68 est du même ordre de grandeur que 6, contrairement à 46,8 ; 468 ou encore 4680 !

#### **b. Calcul mental**

**Astuces pour calculer mentalement un produit :** 

 **Repérer les facteurs dont le produit vaut 1 ; 10 ; 100 ; 1000 ou tout multiple de ces précédents nombres afin de le multiplier facilement par un nombre décimal.**

Exemple :  $25 \times 3,27 \times 4 = 25 \times 4 \times 3,27 = 100 \times 3,27 = 327$ 

- **Décomposer l'un des facteurs.** Exemple :  $63 \times 78 = 63 \times 70 + 63 \times 8 = 63 \times 7 \times 10 + 63 \times 8 = (60 \times 7 + 3 \times 7) \times$  $10 + (60 \times 8 + 3 \times 8) = (420 + 21) \times 10 + (480 + 24) = 441 \times 10 + 504 = 4410 +$  $504 = 4914$
- **« Omettre les virgules » puis placer la virgule au résultat en raisonnant avec les ordres de grandeur.**

Exemple : 2,4  $\times$  3,9  $\rightarrow$  Ordre de grandeur : 2  $\times$  4 = 8  $24 \times 39 = 24 \times 40 - 24 \times 1 = 960 - 24 = 936$  donc  $2.4 \times 3.9 = 9.36$ 

#### **3) Division d'un nombre décimal par un nombre entier**

**La division d'un nombre décimal par un nombre entier :** 

 **peut être vue comme le partage d'une grandeur en un nombre de parts entières égales.**

Exemple : Un groupe de 3 élèves a gagné 12,30 € en vendant des gâteaux et souhaite se partager le butin. Ils auront alors chacun :  $12,30 \in \div 3 = 4,10 \in$ 

 **correspond alors à une multiplication « à trou »** Exemple :  $3 \times ... = 12,30 \in \rightarrow \cdots = 12,30 \in \div 3$ 

**Diviser un nombre par 10, par 100 ou par 1000…, c'est donner à chacun de ses chiffres une valeur 10 fois, 100 fois ou 1000 fois… plus petite.** 

Exemple :

 $17.4 \div 10 = ?$   $\rightarrow$  Ordre de arandeur :  $20 \div 10 = 2$ 

Cette division correspond  $\dot{a}$  : 10  $\times$  ... = 17,4. Or, multiplier un nombre décimal par 10 revient à attribuer à chacun de ses chiffres une valeur 10 fois plus grande, donc le « trou » doit être composé des chiffres dont la valeur est 10 fois plus petite que ceux de 17,4 soit **1,74**.

Ce résultat est cohérent car 1,74 et 2 sont du même ordre de grandeur.

#### **a. Calcul posé**

**Pour poser une division décimale, on commence par partager la partie entière du dividende, puis sa partie décimale en n'oubliant pas les restes !** 

#### Exemples :

- 27  $\div$  6 =?  $\rightarrow$  Ordre de grandeur : 30  $\div$  6 = 5
- $5.2 \div 8 = ? \rightarrow$  Ordre de grandeur :  $8 \div 8 = 1$

Soit :

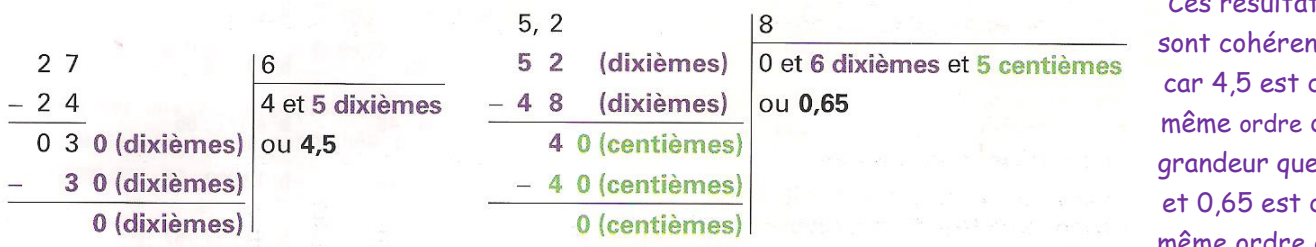

Quand le dividende est inférieur au diviseur, le quotient décimal est compris entre 0 et 1. Le quotient s'écrit parfois avec beaucoup de décimales ! Dans certains cas, on peut même ne jamais obtenir 0 comme reste et il n'y a pas de quotient décimal exact

Ces résultats its de de  $\overline{5}$ du. même ordre de grandeur que 1.

#### **b. Calcul mental**

#### **Astuces pour calculer mentalement un quotient :**

 **Décomposer le dividende afin de faire apparaître des nombres dans la table du diviseur, en commençant la décomposition par les nombres de plus grande valeur (en partant de la gauche dans l'écriture décimale).**

> **Connaître les critères de divisibilité et les tables de multiplication est alors indispensable !!!**

Exemple :  $185.4 \div 3 = ?$   $\rightarrow$  Ordre de grandeur :  $180 \div 3 = 60$  $185,4 = 180 + 5 + 0,4 = 3 \times 60 + 3 \times 1 + 2 + 0,4 = 3 \times 60 + 3 \times 1 + 24$  dixièmes  $185.4 = 3 \times 60 + 3 \times 1 + 3 \times 8$  dixièmes =  $3 \times 60 + 3 \times 1 + 3 \times 0.8$  $185,4 = 3 \times (60 + 1 + 0,8) = 3 \times 61,8$  donc **185**,  $4 \div 3 = 61,8$ 

**Effectuer plusieurs divisions successives lorsque le diviseur le permet.** 

Exemple : Diviser un nombre par 6 revient à diviser par 2 puis par 3 ou bien par 3 puis par 2  $312 \div 6 = (312 \div 2) \div 3 = 156 \div 3 = (150 + 6) \div 3 = 150 \div 3 + 6 \div 3 = 50 + 2 = 52$ 

 **On peut, comme dans la multiplication, « omettre la virgule » pour travailler uniquement avec des nombres entiers, puis la « replacer » en raisonnant sur l'ordre de grandeur pour obtenir le résultat réel.** 

 $Exemple : 35,64 \div 9 = ? \rightarrow$  Ordre de grandeur :  $36 \div 9 = 4$ 3564 est divisible par 9 car  $3 + 5 + 6 + 4 = 18$  est dans la table de 9,  $3564 = 2700 + 864 = 2700 + 810 + 54 = 9 \times 300 + 9 \times 90 + 9 \times 6$  $= 9 \times 396$  donc  $3564 \div 9 = 396$ D'après l'ordre de grandeur, le résultat de 35,64 ÷ 9 est 3,96 ! Cela s'explique par : 35,64 = 3564 centièmes donc  $35,64 \div 9 = 3564$  centièmes  $\div 9 = 396$  centièmes = 3,96

## **III° Vers la proportionnalité**

## **1) Sens des opérations et vocabulaire**

*Nous sommes tous amener à calculer… à l'école, mais aussi dans la vie de tous les jours ! C'est pourquoi il est indispensable de comprendre le sens des opérations utilisées : dans quelles situations on les utilise, quels « mots » et « expressions » nous permettent de repérer leur utilisation…*

L'addition : permet « d'ajouter », de « rajouter », de calculer un « total », une « somme ». L'expression **« de plus »** peut attester de son utilisation.

**La soustraction** : permet « d'enlever », « d'ôter », de calculer une « différence », ce qui correspond au procédé inverse de l'addition.

L'expression **« de moins »** peut attester de son utilisation.

**La multiplication** : permet d'ajouter une **même** quantité, un **même** nombre un certain nombre de fois.

L'expression **« fois plus »** peut attester aussi de son utilisation.

**La division** : permet de « **partager »** , de « **répartir** » une quantité en **plusieurs part(ie)s égales**, ce qui correspond au procédé inverse de la multiplication.

L'expression **« fois moins »** peut attester aussi de son utilisation.

## **2) Proportionnalité**

**a. Situation de proportionnalité ?** 

**Certaines situations plus ou moins concrètes mettent en jeu des grandeurs (prix, masse, longueurs, aires, volumes, contenances,…) qui sont liées entre elles et évoluent de la même façon en « fois plus » et « fois moins » : on parle alors de situation de proportionnalité.**

Exemple : En cuisine, les quantités d'ingrédients sont souvent proportionnelles au nombre de personnes pour lesquelles on prépare notre recette -> Si on a besoin de 2 œufs dans une recette pour 4 personnes, on aura alors besoin de 4 œufs dans une recette pour 8 personnes (car 8 personnes, c'est 2 « fois plus » que 4 personnes)

## **Attention, toutes les situations reliant deux grandeurs ne sont pas des situations de proportionnalité !**

Exemple : Si une personne mesure  $1,45m$  à  $12$  ans, il ne mesurera pas  $1,45m \times 5 = 7,25m \text{ à } 5 \times 12 \text{ ans } = 60 \text{ ans}$ 

**Définition : Deux grandeurs sont dites « proportionnelles » si on peut passer de l'une à l'autre par une multiplication par un nombre fixe, appelé alors « coefficient de proportionnalité ».**

La situation de proportionnalité peut être représentée par un tableau, alors appelé « tableau de proportionnalité ».

Exemple : Un pot de peinture de 4L permet de peindre une surface de 24  $m^2$ .

De façon logique :

- Avec 2 pots de peinture soit 8L, on pourra peindre  $24m^2 \times 2 = 48m^2$ , puisqu'il a « **deux fois plus** » de peinture que dans un pot de 4L.
- Avec 1L de peinture, on pourra peindre  $24m^2 \div 4 = 6m^2$ , puisque 1L de peinture, c'est « **quatre fois moins** » que 4L de peinture…

Si on résume dans un tableau :

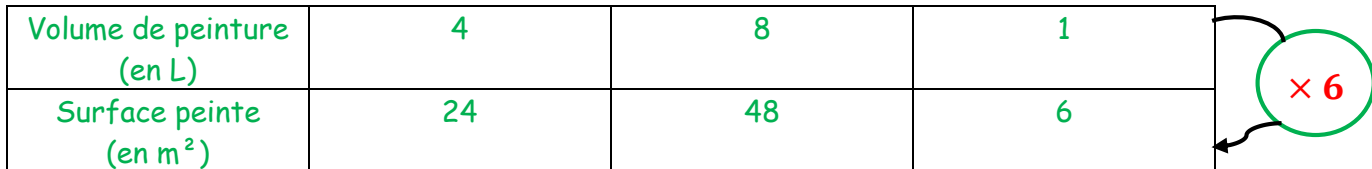

La surface peinte (en m<sup>2</sup>) est bien proportionnelle au volume de peinture (en L), puisque pour obtenir la surface peinte, on **multiplie toujours** le volume de peinture **par le nombre 6.** Le coefficient de proportionnalité est 6 et le tableau précédent est un tableau de proportionnalité.

## **b. Résoudre une situation de proportionnalité**

Il existe plusieurs raisonnements et donc plusieurs méthodes pour résoudre une situation de proportionnalité.

### **1 ère méthode : Raisonner en « parallèle » sur les deux grandeurs**

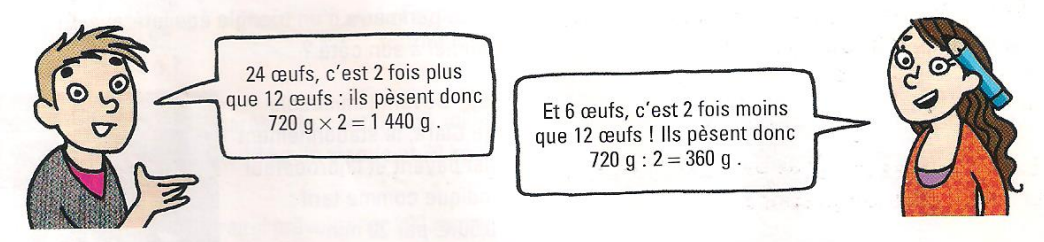

Pour avoir directement la masse de 30 œufs, on peut :

- soit additionner la masse de 24 œufs et celle de 6 œufs : 1 440  $g + 360 g = 1800 g$ ;
- soit directement multiplier la masse de 12 œufs par  $2,5$  :  $720 \text{ g} \times 2,5 = 1800 \text{ g}$ .

#### **On peut aussi présenter cette méthode dans un tableau de proportionnalité :**

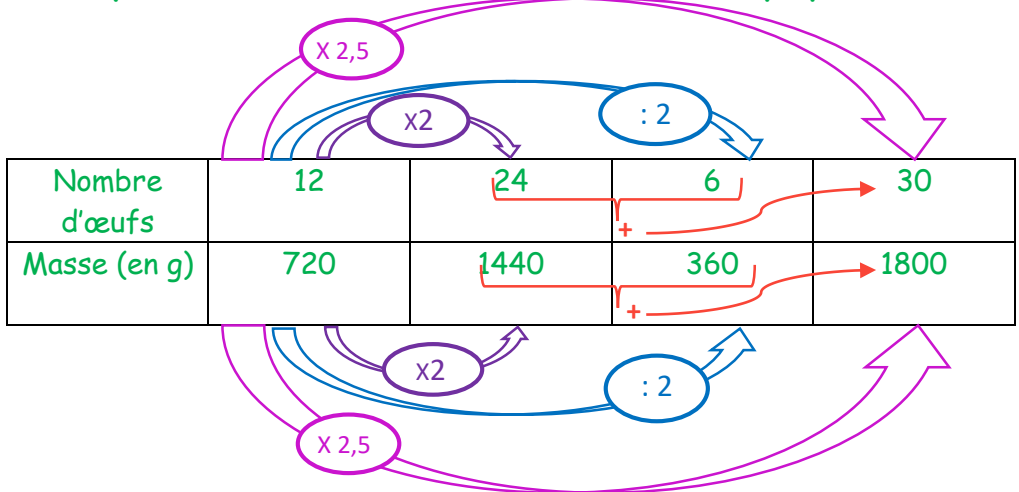

#### **2 ème méthode : Revenir à l'unité (faire une « règle de trois »)**

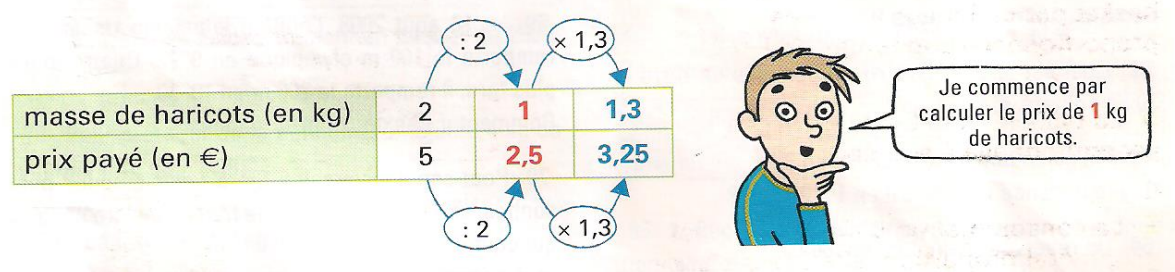

1.3 kg de haricots verts coûte 3,25 €.

## **On peut aussi présenter cette méthode par des phrases et des calculs en ligne :**

#### $2$  kg de haricots verts coûtent  $5 \in$ ,

donc 1kg qui est la moitié de 2kg de haricots verts côute la moitié de 5 $\epsilon$  soit 2,50 $\epsilon$ *et donc* 1,3  $kg = 1kg \times 1,3$  coûtent 2,50€ × 1,3 = 3,25€.

## **3 ème méthode : Utiliser un coefficient de proportionnalité**

Situation 3 : avec 4 L de peinture, on peut couvrir 15 m<sup>2</sup>. Avec 7 L de peinture, combien de m<sup>2</sup> peut-on peindre ?

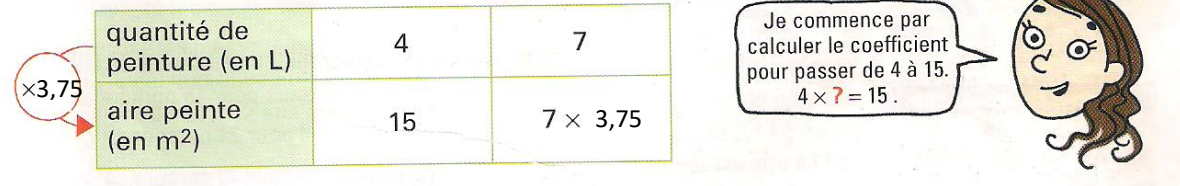

Avec 7 L de peinture, on peut donc peindre  $7 \text{ m}^2 \times 3,75 = 26,25 \text{ m}^2$ .

#### **On peut aussi présenter cette méthode par des phrases et des calculs en ligne :**

Avec 4L de peinture, on peut couvrir 15 m². On cherche le coefficient de proportionnalité, soit le nombre ? tel que :  $4 \times ? = 15$ , on a donc  $? = 15 \div 4 = 3,75$ . Donc pour 7L de peinture, on pourra peindre  $7 \times 3,75 = 26,25$  m<sup>2</sup>.